## SAP ABAP table E1MBXYI {Add goods movement from external system: Item}

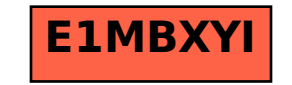